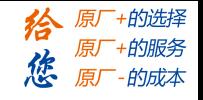

## **DM856**

# 数 字 式 两 相 步 进 驱 动 器

## 使 用 说 明 书

版 权 所 有 不 得 翻 印 【使 用 前 请 仔 细 阅 读 本 手 册,以 免 损 坏 驱 动 器】

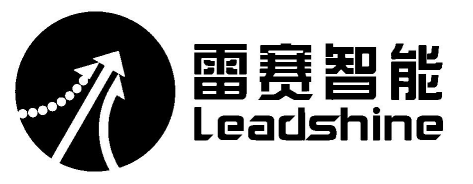

### 深圳市雷赛智能控制股份有限公司

地 址:深圳市南山区学苑大道 1001 号南山智园 A3 栋 10-11 楼

邮 编:518000

- 电 话:400-885-5521
- 传 真:0755-26402718
- Email: marketing@leisai.com
- 网 址:www.leisai.com

### 上海分公司

地 址:上海市淞江区九亭镇涞寅路 1881 号 10 栋

电 话:021-37829639 传 真:021-37829680

### 北京办事处

地 址:北京市朝阳区北苑路 13 号院 office1 号楼 A 单元 606 号

电 话:010-52086876 传 真:010-52086875

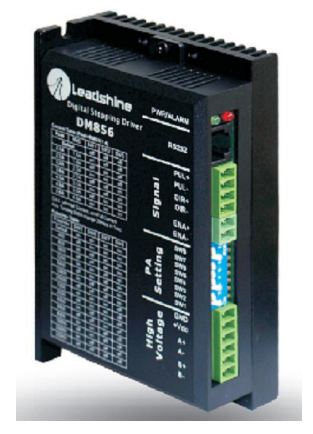

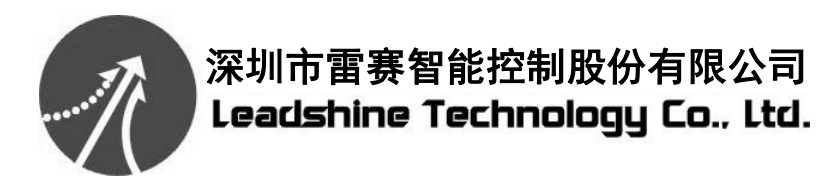

### **Authorized Distributor of Leadshine Technology**

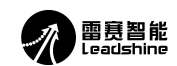

DM856 数字式两相步进驱动器使用说明书

<span id="page-1-0"></span>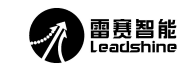

**DM856** 

DM856 数字式两相步进驱动器使用说明书

### 数字式两相步进驱动器

### 一、产品简介

### 1. 概述

DM856 是雷赛公司新推出的数字式步讲电机驱动器,采用最新32 位 DSP 技术,用户可 以设置 200~51200 内的任意细分以及额定电流内的任意电流值, 能够满足大多数场合的应用 需要。由于采用内置微细分技术,即使在低细分的条件下,也能够达到高细分的效果.低中高 速运行都很平稳,噪音超小。驱动器内部集成了参数自动整定功能,能够针对不同电机自动 生成最优运行参数, 最大限度发挥电机的性能。

### 2. 特点

- ●全新 32 位 DSP 技术
- ●超低振动噪声
- ●内置高细分
- ●参数自动整定功能
- ●精密电流控制使电机发热大为降低 ●静止时电流自动减半
- ●可驱动 4, 6, 8线两相步进电机
- ●光隔离差分信号输入
- ●脉冲响应频率最高可达 200KHz (更高可改)
- ●电流设定方便, 可在 0.1-5.6A 之间任意选择
- ●细分设定范围为 200-51200
- ●具有过压、欠压、短路等保护功能

### 3. 应用领域

适合各种中小型自动化设备和仪器, 例如: 雕刻机、打标机、切割机、激光照排、绘图 仪、数控机床、自动装配设备等。在用户期望小噪声、高速度的设备中应用效果特佳。

### 二、电气、机械和环境指标

### 1. 电气指标

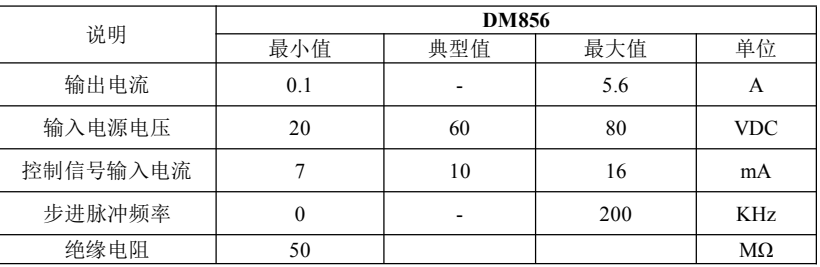

目 录

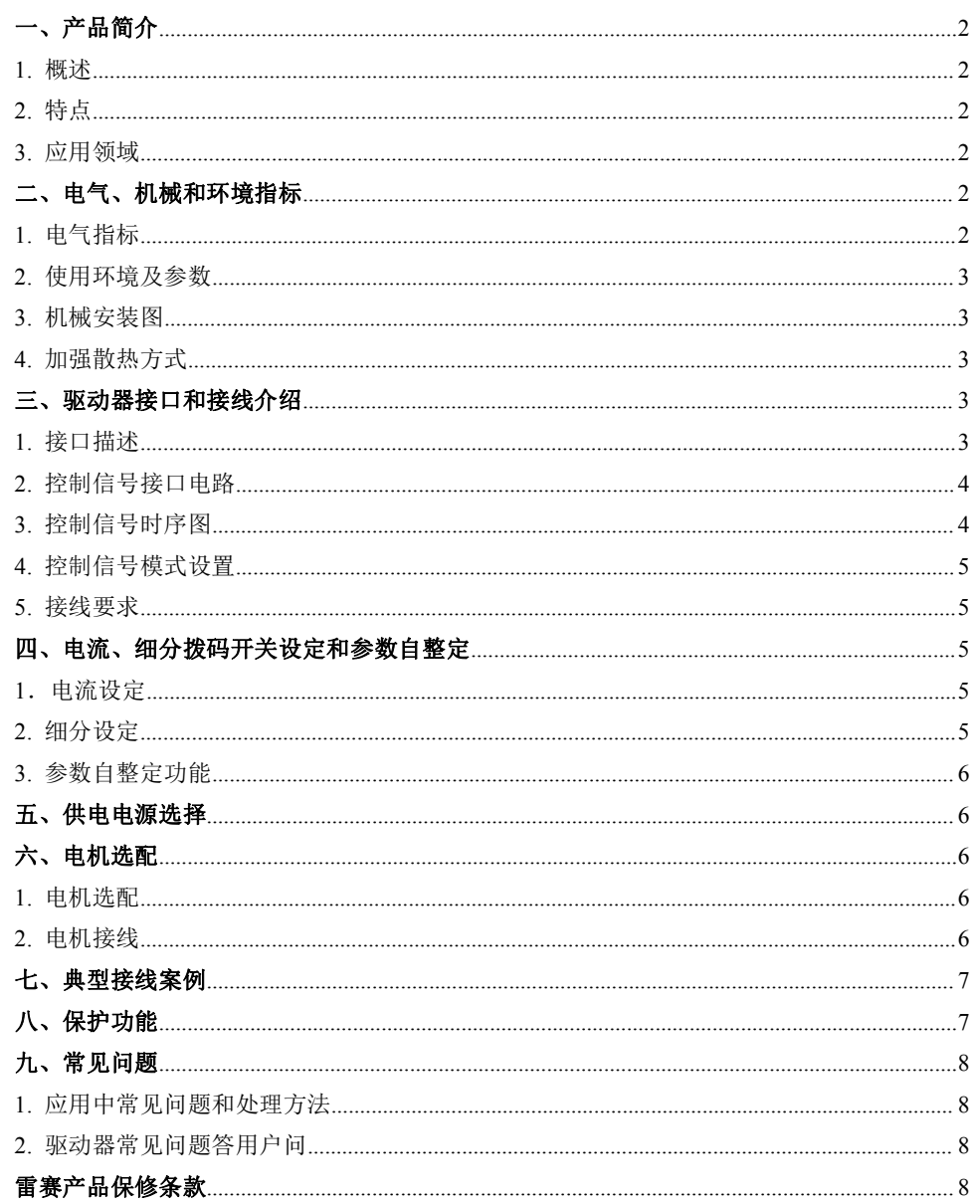

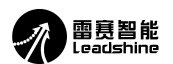

## **DM856 数字式两相步进驱动器使用说明书**<br>■ DM856 数字式两相步进驱动器使用说明书 DM856 数字式两相步进驱动器使用说明书

<span id="page-2-0"></span>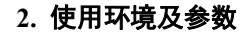

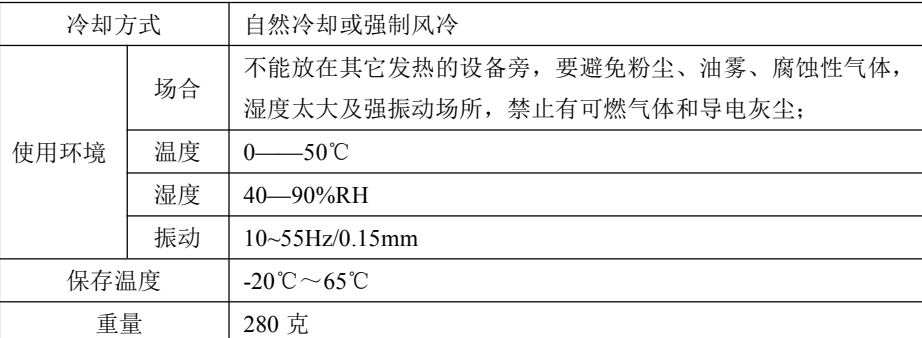

### **3.** 机械安装图

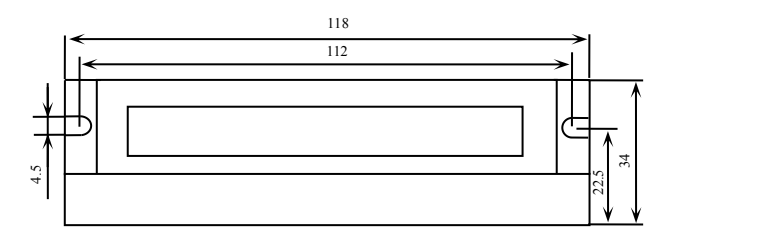

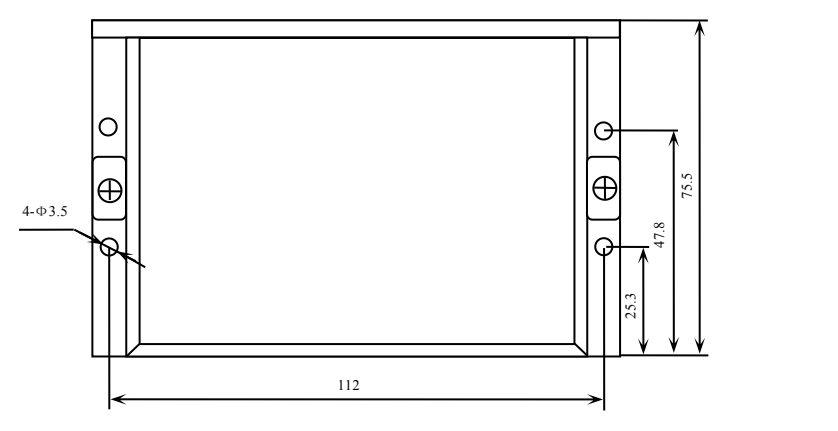

图 1 安装尺寸图(单位:mm)

### ※推荐采用侧面安装,散热效果更佳,设计安装尺寸时,注意考虑端子大小及布线!

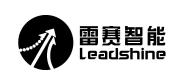

### <span id="page-2-1"></span>**4.** 加强散热方式

- 1)驱动器的可靠工作温度通常在 60℃以内,电机工作温度为 80℃以内;
- 2)建议使用时选择自动半流方式,马达停止时电流自动减一半,以减少电机和驱动器的发热;
- 不能放在其它发热的设备旁,要避免粉尘、油雾、腐蚀性气体, 3)安装驱动器时请采用竖着侧面安装,使散热齿形成较强的空气对流;必要时机内靠近驱动 湿度太大及强振动场所,禁止有可燃气体和导电灰尘; 器处安装风扇,强制散热,保证驱动器在可靠工作温度范围内工作。

### 三、驱动器接口和接线介绍

### **1.** 接口描述

### **1**)控制信号接口

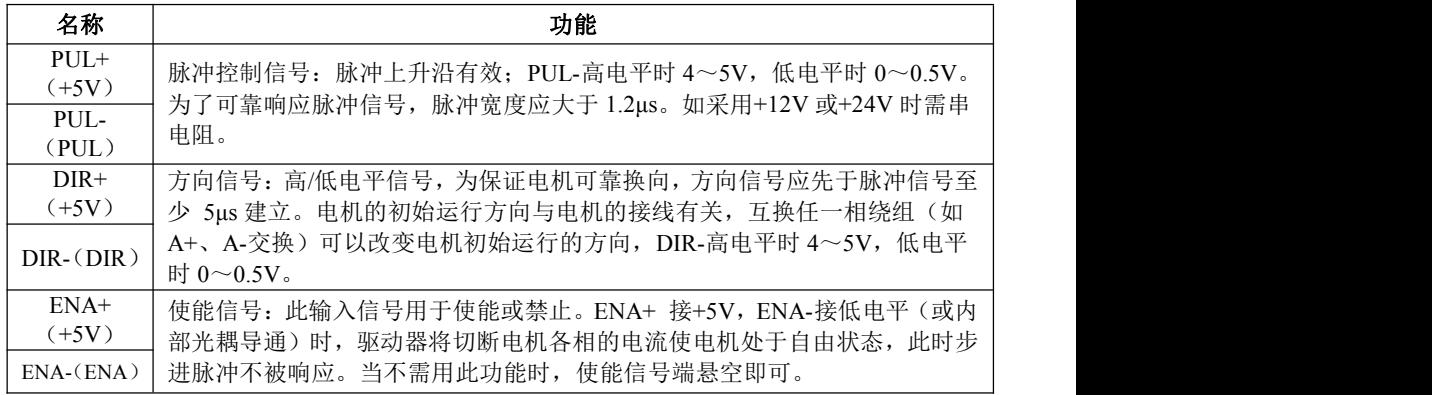

### **2**)强电接口

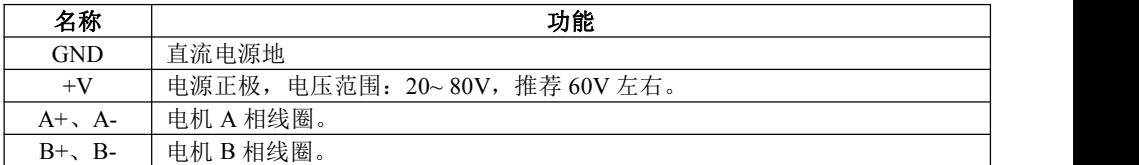

### **3**)**232** 通讯接口

可以通过专用串口电缆连接 PC 机或 STU 调试器,禁止 带电插拔。通过 STU 或在 PC 机软件 ProTuner 可以进行客户 所需要的细分和电流值、有效沿和单双脉冲等设置,还可以 进行共振点的消除调节。

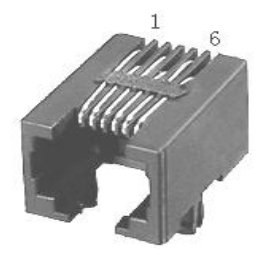

### 图 2 RS232 接口引脚排列定义

**给** 原一的选择 原厂

原

+的服务

- 的成本

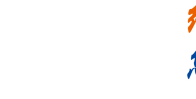

原厂+的选择

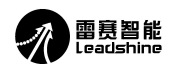

**DM856 数字式两相步进驱动器使用说明书**<br>■ DM856 数字式两相步进驱动器使用说明书 DM856 数字式两相步进驱动器使用说明书

<span id="page-3-0"></span>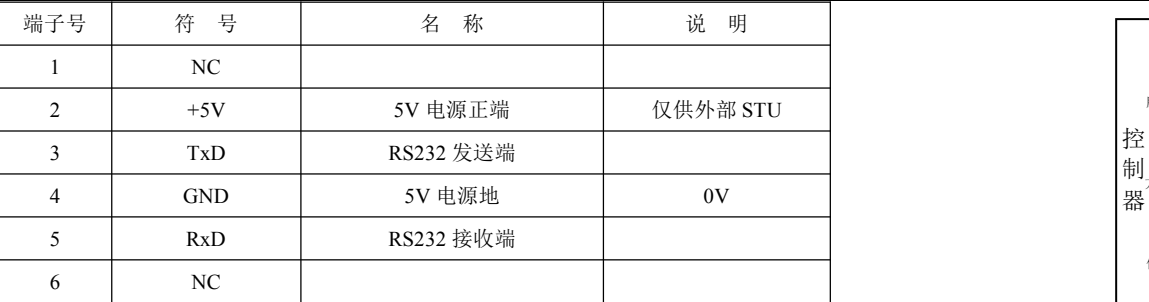

●<br>● 注意: DM856 与 PC 机、文本显示器或 STU 伺服调试器连接的电缆必须为专用电缆 ( 视 ) 用户情况随机附送)使用前请确认,以免发生损坏。

### **4**) 状态指示

绿色 LED 为电源指示灯,当驱动器接通电源时,该 LED 常亮;当驱动器切断电源时, 该 LED 熄灭。红色 LED 为故障指示灯,当出现故障时,该指示灯以 3 秒钟为周期循环闪烁; 当故障被用户清除时,红色 LED 常灭。红色 LED 在 3 秒钟内闪烁次数代表不同的故障信息, 具体关系如下表所示:

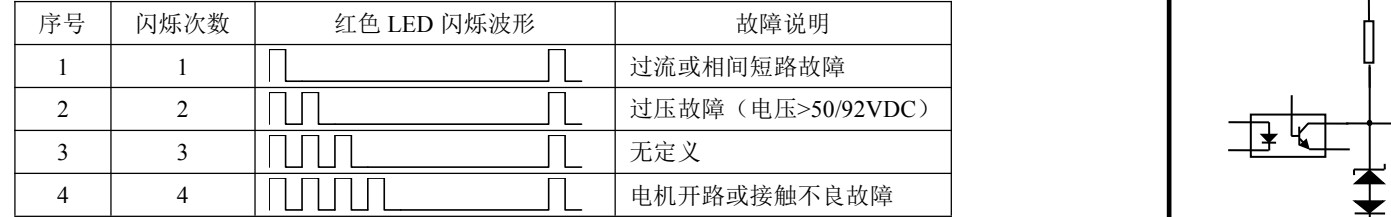

### **2.** 控制信号接口电路

DM856 驱动器采用差分式接口电路可适用差分信号,单端共阴及共阳等接口,内置高速 光电耦合器,允许接收长线驱动器,集电极开路和 PNP 输出电路的信号。在环境恶劣的场合, 我们推荐用长线驱动器电路,抗干扰能力强。现在以集电极开路和 PNP 输出为例,接口电路 示意图如下:

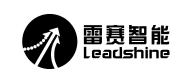

<span id="page-3-1"></span>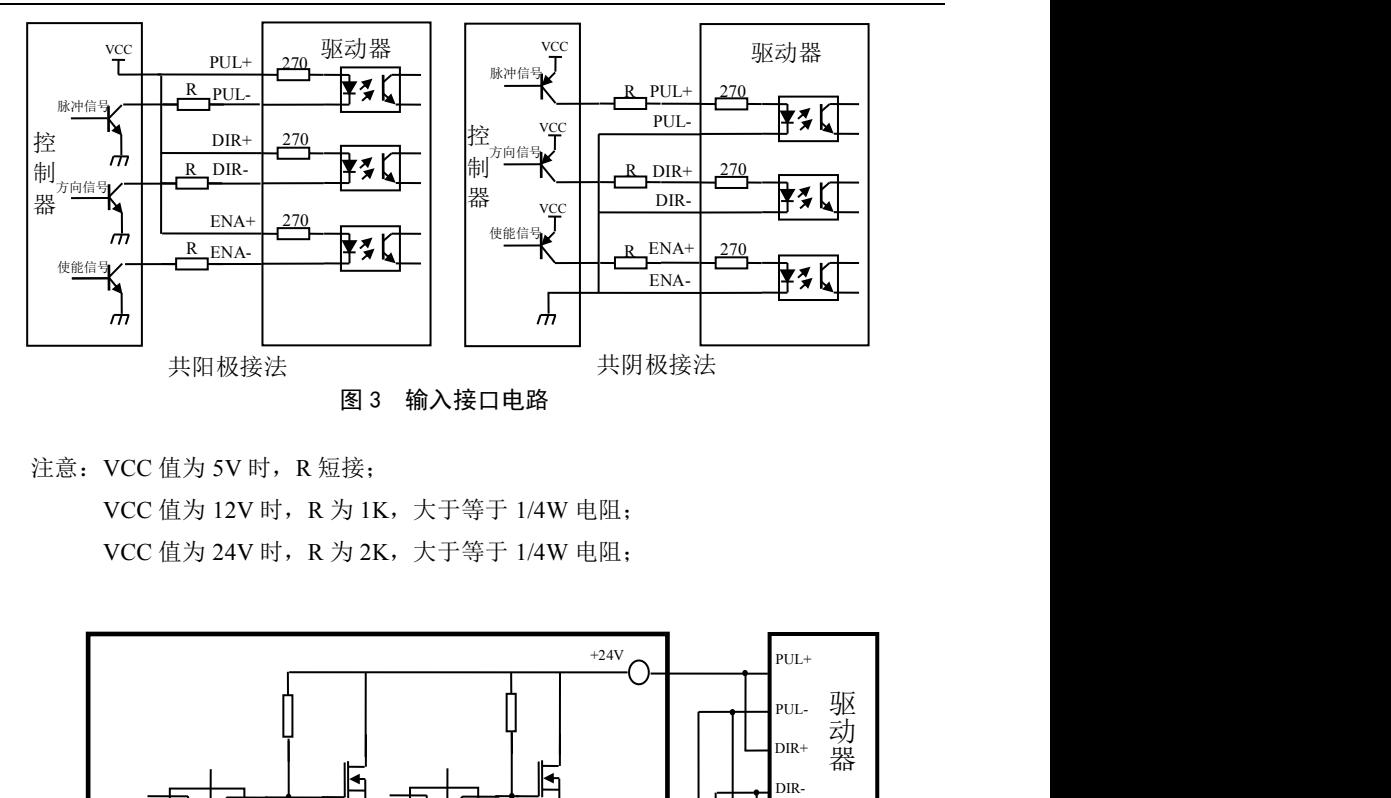

注意: VCC 值为 5V 时, R 短接:

VCC 值为 12V 时, R 为 1K, 大干等于 1/4W 电阻; VCC 值为 24V 时, R 为 2K, 大于等于 1/4W 电阻;

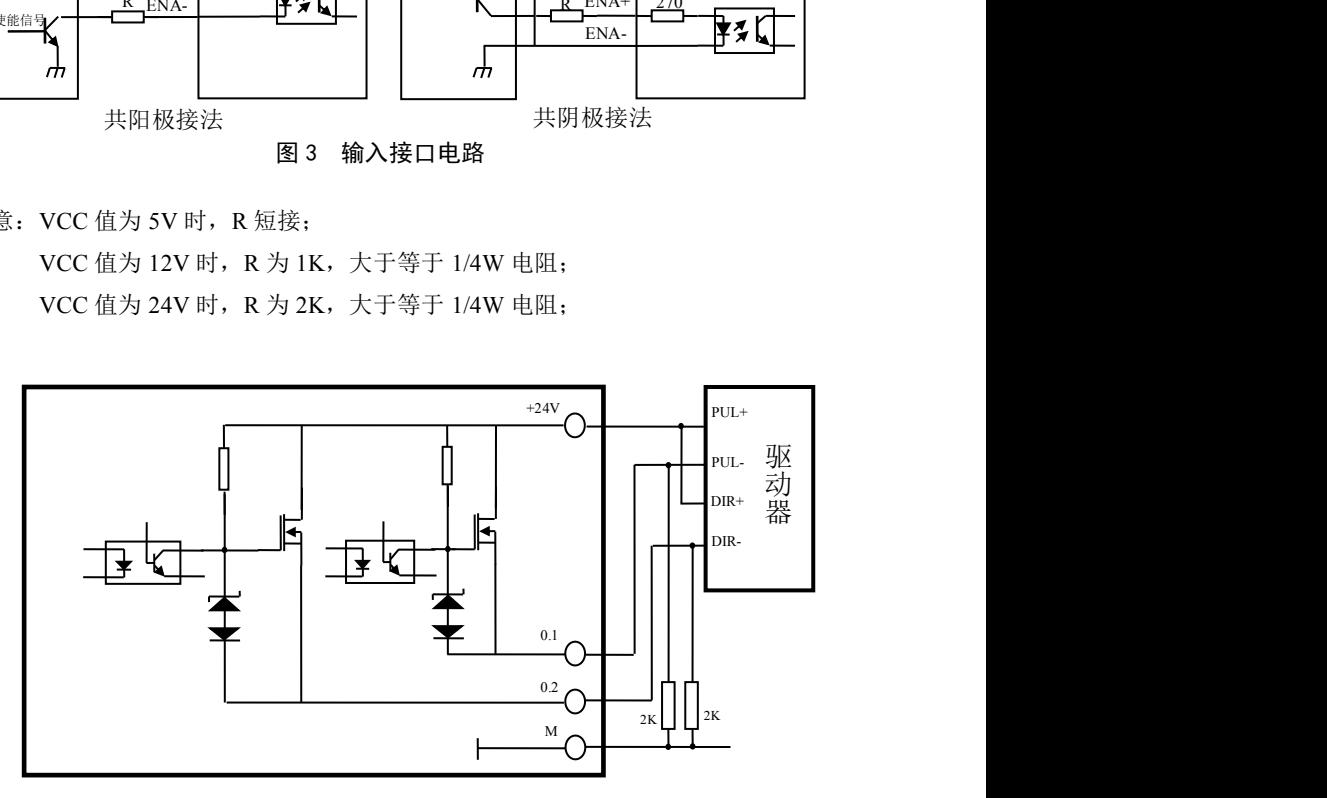

图 4 西门子 PLC 与驱动器共阳极连接

### **3.** 控制信号时序图

为了避免一些误动作和偏差,PUL、DIR 和 ENA 应满足一定要求,如下图所示:

### **[Authorized Distributor of Leadshine Technology](http://www.leadtronker.com)**

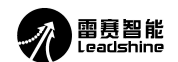

**DM856 数字式两相步进驱动器使用说明书**<br>■ DM856 数字式两相步进驱动器使用说明书 DM856 数字式两相步进驱动器使用说明书

<span id="page-4-0"></span>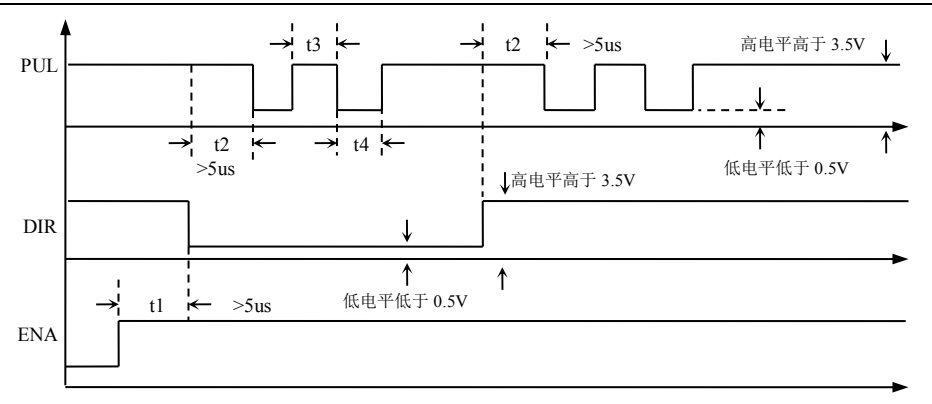

### 图 5 控制信号时序图

### 注释: フィング・シーム しょうしょう しょうかい しんしゃく しゅうしょく

- 1) t1: ENA (使能信号) 应提前 DIR 至少 5ms, 确定为高。一般情况下建议 ENA+和 ENA-悬空即可。
- $2)$  t2: DIR 至少提前 PUL 下降沿 5μs 确定其状态高或低。
- 3) t3: 脉冲宽度至少不小于 2.5 us。
- 4) t4: 低电平宽度不小于 2.5μs。

### **4.** 控制信号模式设置

脉冲触发沿和单双脉冲选择:通过 PC 机软件 ProTuner 软件或 STU 调试器设置脉冲上 升沿或下降沿触发有效;还可以设置单脉冲模式或双脉冲模式。双脉冲模式时,方向控制端 的信号必须保持在高电平或悬空。

### **5.** 接线要求

- 1)为了防止驱动器受干扰,建议控制信号采用屏蔽电缆线,并且屏蔽层与地线短接,除特殊 要求外,控制信号电缆的屏蔽线单端接地:屏蔽线的上位机一端接地,屏蔽线的驱动器一 端悬空。同一机器内只允许在同一点接地,如果不是真实接地线,可能干扰严重,此时屏 蔽层不接。
- 2)脉冲和方向信号线与电机线不允许并排包扎在一起,最好分开至少 10cm 以上,否则电机 噪声容易干扰脉冲方向信号引起电机定位不准,系统不稳定等故障。
- 3)如果一个电源供多台驱动器,应在电源处采取并联连接,不允许先到一台再到另一台链状 式连接。
- 4)严禁带电拔插驱动器强电 P2 端子,带电的电机停止时仍有大电流流过线圈,拔插 P2 端 子将导致巨大的瞬间感生电动势将烧坏驱动器。
- 5)严禁将导线头加锡后接入接线端子,否则可能因接触电阻变大而过热损坏端子。
- 6)接线线头不能裸露在端子外,以防意外短路而损坏驱动器。

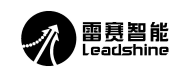

### <span id="page-4-1"></span>四、电流、细分拨码开关设定和参数自整定

DM856 驱动器采用八位拨码开关设定细分精度、动态电流、静止半流以及实现电机参数 和内部调节参数的自整定。详细描述如下:

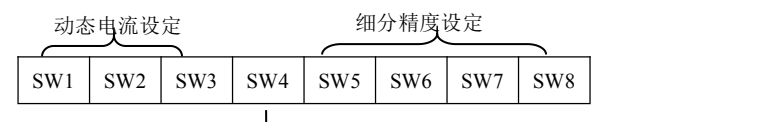

**1**.电流设定 半流/全流模式设定/参数自整定

### **1**)工作(动态)电流设定

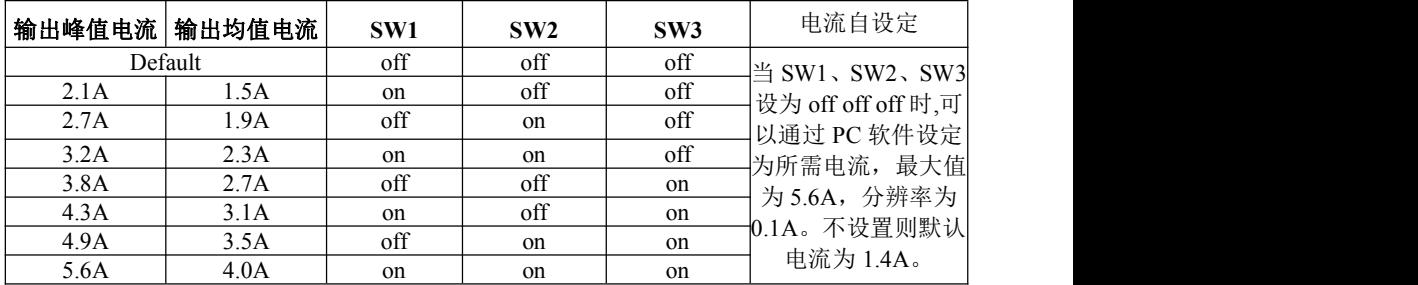

### **2**) 静止(静态)电流设定

静态电流可用 SW4 拨码开关设定, off 表示静态电流设为动态电流的一半, on 表示静态 电流与动态电流相同。一般用途中应将 SW4 设成 off, 使得电机和驱动器的发热减少, 可靠 性提高。脉冲串停止后约 0.4 秒左右电流自动减至一半左右 (实际值的 60%), 发热量理论上 减至 36%。

### **2.**细分设定

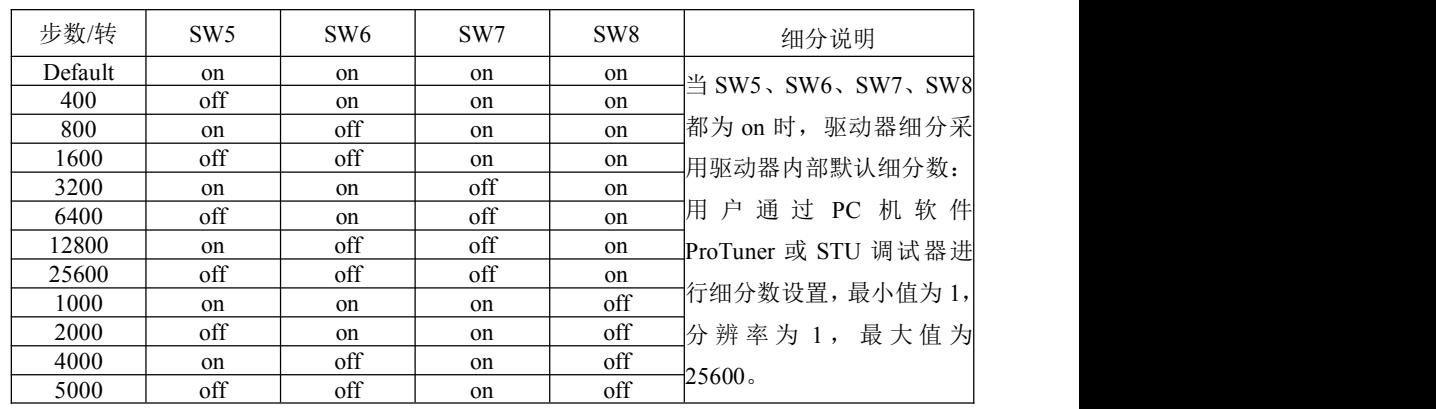

7 电话:0755-26433338(20 线) 网址:www.leisai.com 电话:0755-26433338(20 线) 8

### **[Authorized Distributor of Leadshine Technology](http://www.leadtronker.com)**

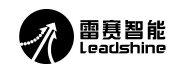

## DM856 数字式两相步进驱动器使用说明书 DM856 数字式两相步进驱动器使用说明书

<span id="page-5-0"></span>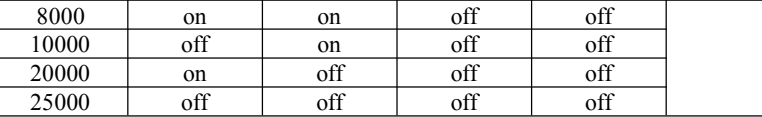

### **3.**参数自整定功能

若 SW4 在 1 秒之内往返拨动一次,驱动器便可自动完成电机参数和内部调节参数的自 整定;在电机、供电电压等条件发生变化时请进行一次自整定,否则,电机可能会运行不正

### 常。注意此时不能输入脉冲,方向信号也不应变化。

 $\mathbf{\hat{x}}$ 现方法 1) SW4 由 on 拨到 off, 然后在 1 秒内再由 off 拨回到 on;  $1-\Delta I$ 

 $x = x + 2$  SW4 由 off 拨到 on, 然后在 1 秒内再由 on 拨回到 off.

### 五、供电电源选择

电源电压在规定范围之间都可以正常工作,DM856 驱动器最好采用非稳压型直流电源供 电,也可以采用变压器降压+桥式整流+电容滤波。但注意应使整流后电压纹波峰值不超过 其规定的最大电压。建议用户使用低于最大电压的直流电压供电,避免电网波动超过驱动器 电压工作范围。

如果使用稳压型开关电源供电,应注意开关电源的输出电流范围需设成最大。 请注意:

- 1)接线时要注意电源正负极切勿反接;
- 2)最好用非稳压型电源;
- 3)采用非稳压电源时,电源电流输出能力应大于驱动器设定电流的 60%即可;
- 4)采用稳压开关电源时,电源的输出电流应大于或等于驱动器的工作电流;
- 5)为降低成本, 两三个驱动器可共用一个电源,但应保证电源功率足够大。

### 六、电机选配

 $DM856$  可以用来驱动 4、6、8 线的两相、四相混合式步进电机,步距角为 1.8 度和 0.9 度的均可适用。选择电机时主要由电机的扭矩和额定电流决定。扭矩大小主要由电机尺寸决 定。尺寸大的电机扭矩较大;而电流大小主要与电感有关,小电感电机高速性能好,但电流 较大。

请联系雷赛公司销售部 (0755-26433338 或 E-MAIL: [info@leisai.com](mailto:info@leisai.com)) 咨询电机选型的 具体办法!

### **1.**电机选配

### **1**)确定负载转矩,传动比工作转速范围

 $T_{\text{min}}=C($   $J\epsilon+T_{\text{min}})$ 

J:负载的转动惯量 ε:负载的最大角加速度 C:安全系数,推荐值 1.2-1.4 T da: 最大负载转矩, 包括有效负载、摩擦力、传动效率等阻力转矩

### **2**)电机输出转矩由哪些因素决定

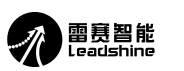

<span id="page-5-1"></span>对于给定的步进电机和线圈接法,输出扭矩有以下特点:

- ●电机实际电流越大,输出转矩越大,但电机铜损(P=I<sup>2</sup>R)越多,电机发热偏多;
- ●驱动器供电电压越高,电机高速扭矩越大;
- ●由步进电机的矩频特性图可知,高速比中低速扭矩小。

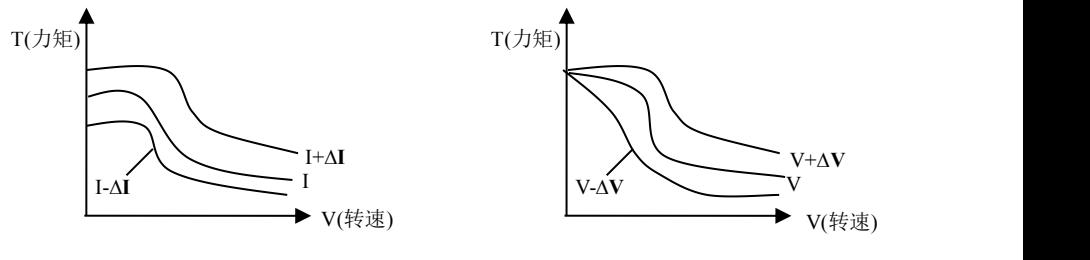

图 6 矩频特性图

### **2.**电机接线

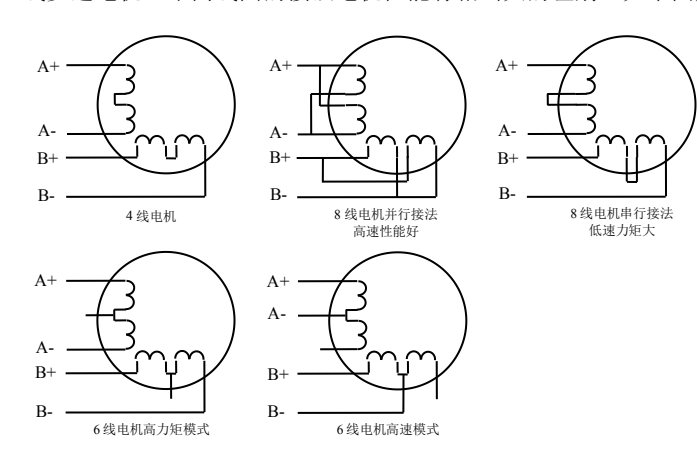

图 7 电机接线图

### **3.**输入电压和输出电流的选用

### **1**)供电电压的设定

一般来说,供电电压越高,电机高速时力矩越大。越能避免高速时掉步。但另一方面, 电压太高会导致过压保护,电机发热较多,甚至可能损坏驱动器。在高电压下工作时,电机 低速运动的振动会大一些。

对于 6、8 线步进电机,不同线圈的接法电机性能有相当大的差别,如下图所述:

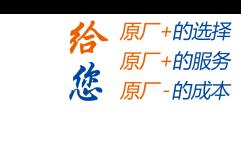

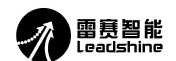

### <span id="page-6-0"></span>**2**)输出电流的设定值

对于同一电机, 电流设定值越大时, 电机输出力矩越大, 但电流大时电机和驱动器的发 热也比较严重。具体发热量的大小不仅与电流设定值有关,也与运动类型及停留时间有关。 以下的设定方式采用步进电机额定电流值作为参考,但实际应用中的最佳值应在此基础上调 整。原则上如温度很低(<40℃)则可视需要适当加大电流设定值以增加电机输出功率(力<br>矩和亮速响应) 矩和高速响应)。

- ●四线电机:输出电流设成等于或略小于电机额定电流值;
- ●六线电机高力矩模式:输出电流设成电机单极性接法额定电流的 50%;
- ●六线电机高速模式:输出电流设成电机单极性接法额定电流的 100%;
- ●八线电机串联接法:输出电流可设成电机单极性接法额定电流的 70%; <br>●八线电机串联接法:输出电流可设成电机单极性接法额定电流的 70%;
- ●八线电机并联接法:输出电流可设成电机单极性接法额定电流的 140%。

七、典型接线案例 以,一般情况是把电流设成电机长期工作时出现温热但不过热时的数值。 △注意:电流设定后请运转电机 15-30 分钟,如电机温升太高(>70℃),则应降低电流设定值。所

DM856 配 57HS22 串联,并联接法(若电机转向与期望转向不同时,仅交换 A+、A- 的位置即可),DM856 驱动器能驱动四线、六线或八线的两相/四相电机。下图详细列出了 4 线、6 线、8 线步进电机的接法:

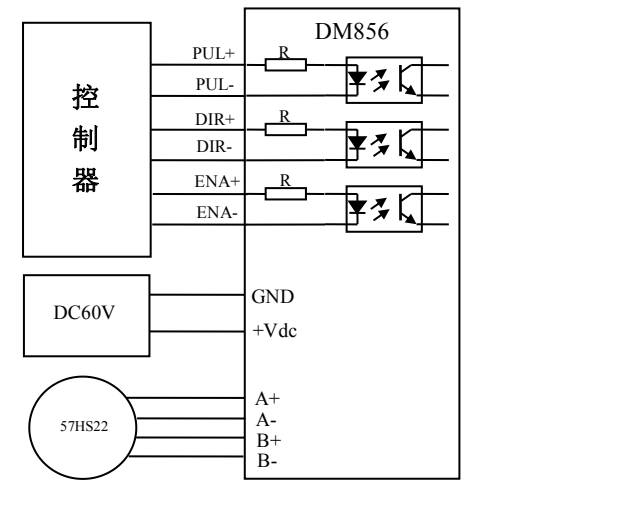

图 7 DM856 配 57HS22 典型接法

注意: カランド アイスト こうしょう こうしょう こうしょう こうしゅう こうしゅう こうしゅう

- 1)不同的电机对应的颜色不一样,使用时以电机资料说明为准,如 57 型与 86 型电机线颜色 是有差别的。
- 2)相是相对的,但不同相的绕组不能接在驱动器同一相的端子上(A+、A-为一相,B+、B- 为另一相),57HS22 电机引线定义、串、并联接法如下图所示。

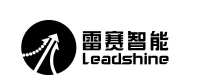

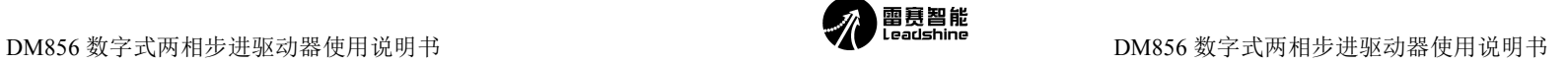

<span id="page-6-1"></span>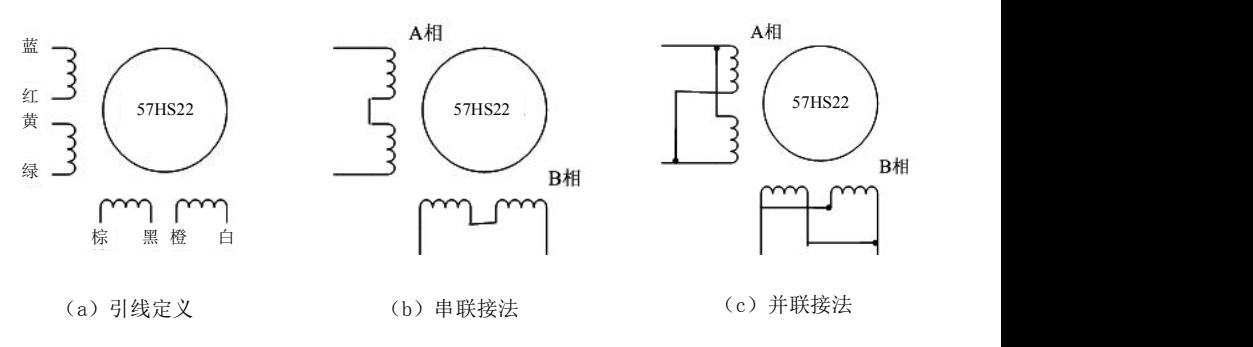

### 图 8 57 电机串并联接法

3)DM856 驱动器只能驱动两相混合式步进电机,不能驱动三相和五相步进电机。

4)判断步进电机串联或并联接法正确与否的方法:在不接入驱动器的条件下用手直接转动电 机的轴,如果能轻松均匀地转动则说明接线正确,如果遇到阻力较大和不均匀并伴有一定 的声音说明接线错误。

### 八、保护功能

1) 短路保护

当发生相间短路或驱动器内部过流时,驱动器红灯闪亮 1 次,且在 3 秒内反复闪亮。此 时必须排出故障,重新上电复位。

### 2) 过压保护

DM856 当输入电压高于 92V 时驱动器驱动器红灯闪亮 2 次, 且在 3 秒内反复闪亮。此 时必须排出故障,重新上电复位。

### 3) 电机开路保护

当电机开路或没有接时,驱动器驱动器红灯闪亮 4 次,且在 3 秒内反复闪亮。此时必须 排出故障,重新上电复位。

△ 注意:由于驱动器不具备电源正负极反接保护功能,因此,上电前请再次确认 电源正负极接线正确。正负极接反将导致烧坏驱动器中的保险管!

矜 原厂+的选择 原厂+的服务 原厂

-的成本

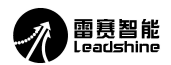

### <span id="page-7-0"></span>九、常见问题

### **1.**应用中常见问题和处理方法

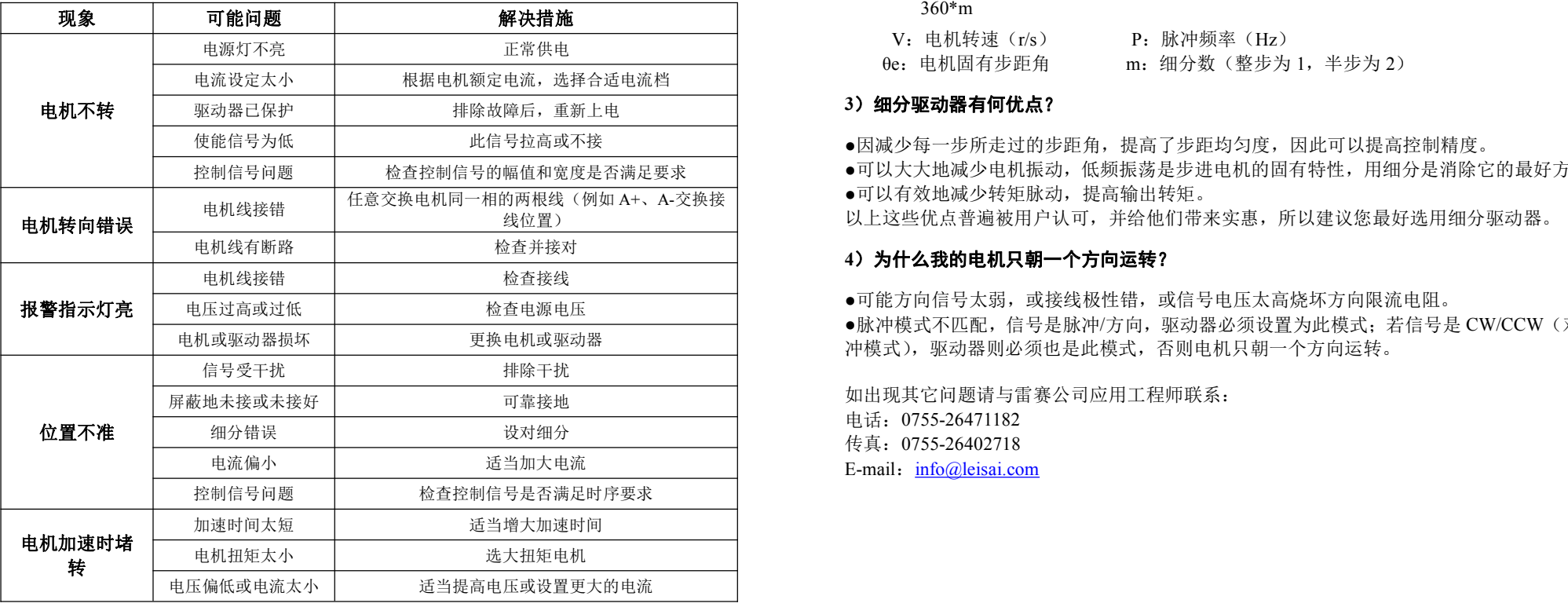

### **2.**驱动器常见问题答用户问

### **1**)何为步进电机和步进驱动器?

步进电机是一种专门用于速度和位置精确控制的特种电机,它旋转是以固定的角度(称 为"步距角")一步一步运行的,故称步进电机。其特点是没有累积误差,接收到控制器发来 的每一个脉冲信号,在驱动器的推动下电机运转一个固定的角度,所以广泛应用于各种开环 控制。

步进驱动器是一种能使步进电机运行的功率放大器,能把控制器发来的脉冲信号转化为 步进电机的功率信号,电机的转速与脉冲频率成正比,所以控制脉冲频率可以精确调速,控 制脉冲数就可以精确定位。

### **2**)何为驱动器的细分?步进电机的转速与脉冲频率的关系是什么?

步进电机由于自身特有结构决定,出厂时都注明"电机固有步距角"(如 0.9°/1.8°,表示 半步工作每走一步转过的角度为 0.9°,整步时为 1.8°)。但在很多精密控制和场合,整步的角

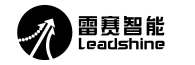

## DM856 数字式两相步进驱动器使用说明书 DM856 数字式两相步进驱动器使用说明书

度太大,影响控制精度,同时振动太大,所以要求分很多步走完一个电机固有步距角,这就 是所谓的细分驱动,能够实现此功能的电子装置称为细分驱动器。

### $V = \frac{P^* \theta e}{P^* \theta^*}$

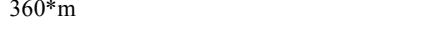

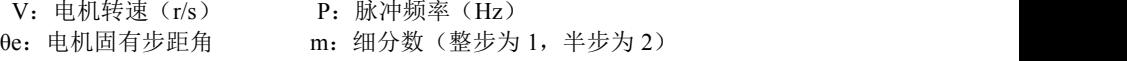

### **3**)细分驱动器有何优点?

使能信号为低 │ ●因减少每一步所走过的步距角,提高了步距均匀度,因此可以提高控制精度。

- 控制信号问题 检查控制信号的幅值和宽度是否满足要求 ●可以大大地减少电机振动,低频振荡是步进电机的固有特性,用细分是消除它的最好方法。
	-

以上这些优点普遍被用户认可,并给他们带来实惠,所以建议您最好选用细分驱动器。

### **4**)为什么我的电机只朝一个方向运转?

●可能方向信号太弱,或接线极性错,或信号电压太高烧坏方向限流电阻。 ●脉冲模式不匹配,信号是脉冲/方向,驱动器必须设置为此模式;若信号是 CW/CCW (双脉 冲模式),驱动器则必须也是此模式,否则电机只朝一个方向运转。

如出现其它问题请与雷赛公司应用工程师联系: 电话:0755-26471182 传真:0755-26402718 E-mail: [info@leisai.com](mailto:info@leisai.com)

<span id="page-7-1"></span>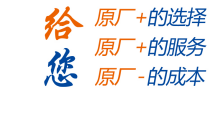

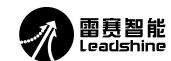

**DM856 数字式两相步进驱动器使用说明书**<br>■ DM856 数字式两相步进驱动器使用说明书 DM856 数字式两相步进驱动器使用说明书

### 雷赛产品保修条款

### **1** 一年保修期

雷赛公司对其产品的原材料和工艺缺陷提供从发货日起一年的质保。在保修期内雷赛公 司为有缺陷的产品提供免费维修服务。

### **2** 不属保修之列

- ●不恰当的接线,如电源正负极接反和带电拔插
- ●未经许可擅自更改内部器件
- ●超出电气和环境要求使用
- ●环境散热太差

### **3** 维修流程

如需维修产品,将按下述流程处理:

- 1)发货前需致电雷赛公司客户服务人员获取返修许可号码;
- 2)随货附寄书面说明,说明返修驱动器的故障现象;故障发生时的电压、电流和使用环境等 情况;联系人的姓名、电话号码及邮寄地址等信息。
- 3)预付邮费寄至深圳市南山区登良路 25 号天安南油工业区二栋八楼雷赛机电技术开发有限 公司 邮编:518052。(返回邮费由雷赛公司支付)

### **4** 保修限制

- ●雷赛产品的保修范围限于产品的器件和工艺(即一致性)。
- ●雷赛公司不保证其产品能适合客户的具体用途,因为是否适合还与该用途的技术指标要求 和使用条件及环境有关。本公司不建议将此产品用于临床医疗用途。

### **5** 维修要求

返修时请用户如实填写《维修报告》(此表可在 www.leisai.com 上下载或 Email: tech@leisai.com)以便于维修分析。邮寄地址:深圳市南山区登良路 25 号天安南油工业区二座 八楼雷寨智能控制股份有限公司 邮编: 518052

谷原厂+的选择 原厂+的服务 原

- 的成本